INSTAGRAM MARKETING A STEP BY STEP TO 10 000 REAL UDEMY

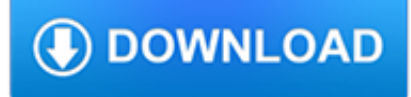

#### **instagram marketing a step pdf**

Instagram (also known as IG or insta) is a photo and video-sharing social networking service owned by Facebook, Inc. It was created by Kevin Systrom and Mike Krieger, and launched in October 2010 exclusively on iOS.A version for Android devices was released a year and half later, in April 2012, followed by a feature-limited website interface in November 2012, and apps for Windows 10 Mobile and ...

## **Instagram - Wikipedia**

Want to learn how to make money on Instagram? It's simple, all you have to do is follow these steps and you'll earn money from Instagram.

## **The Step-by-Step Guide to Making Money from Instagram**

This is a general identifier used to track user session variables, including session IDs, which are stored in our databases.

# **Cookies Policy - Webdam**

Develop the tools to succed in today's fast-moving, data-driven, increasingly digital markets. You'll build strong communication skills, an understanding of consumer psychology, and expertise in research and market analysis, preparing you for careers in product management, advertising and sales, marketing research, and more.

# **Marketing | Academics**

Ultimate Facebook Marketing Course 2018 - Step by Step A-Z. Over 50,000 happy students from 167 countries enrolled in my courses. Featured in "Entrepreneur" and "Business Insider" magazine Overall, 1400+ TOP Reviews on all my courses Learn and master Facebook marketing (powerful social media channel) using proven step-by-step strategies to attract followers, build your brand and convert your ...

# **Ultimate Facebook Marketing Course 2019 - Step by Step A-Z**

Digital marketing checklist for 2018 + a free PDF template of the checklist.

## **The Ultimate Digital Marketing Checklist + PDF Template**

All The Tools You Need To Build A Successful Online Business. Kajabi is an all-in-one platform that makes it easy to create online courses, launch marketing campaigns, build landing pages, and design the perfect website.

## **Kajabi - The All-In-One Online Business Platform**

Marketing toolkit. The provider toolkit guidelines (PDF, 10.7MB, 63 pages) includes information on:. using and printing advertising templates; event planning; You should read the relevant section ...

## **Initial teacher training: marketing toolkit - GOV.UK**

Step by step guides PRODA - step by step guide (PDF) (DOC): how to sign up for a PRODA (Provider Digital Access) account.

# **Key resources | NDIS Provider Toolkit**

This section includes a six-part series of lessons by David Baker at two levels with step-by-step notes for teachers, plus other lessons on the subject of marketing.

## **Marketing | Onestopenglish**

Rutgers allowed me the opportunity to take my passion for marketing and building brands, and gave me a strategic and analytical approach in order to be a leader in this generation of CPG leaders.

## **Home | Rutgers Business School-Newark and New Brunswick**

Learn from organizations that have achieved world-class performance levels: Press Releases give the names of the organizations that have received the Award and category recognition that year; category recognition began in 2012.; Contact the Baldrige Award recipients for more information on their best management practices and if applicable, information on their sharing day events.

## **Baldrige Award Recipients - NIST**

If you have ever needed to take certain sections/pages from a PDF, Google Chrome allows you to do this in a few easy steps. This can be very useful if you have a PDF that is 20 pages or so and only 1 or 2 of them are relevant to what you need.

## **How to Split a PDF Into Individual Pages Using Chrome**

The 4 Ps in traditional marketing. In a unified marcom strategy, all of a company's audiences need to be included strategically. However, because Moz's readers focus mainly on marketing rather than PR, I will focus the rest of this essay on "customer relations" (or "marketing") specifically.

## **How to Integrate Traditional & Digital Marketing - Moz**

Mission Our clients tackle important issues in the world. Saxum helps them move mountains with the science and craft of marketing communications.

## **Saxum - The BOLD, Integrated PR, Digital and Advertising**

Terminal Maps. Find your way from curb to gate, and don't miss the great food, shopping and services along the way. Click any image to enlarge it or choose Download PDF for a printable version.

## **Terminal Maps - Toronto Pearson**

Learn how to automate your client KPI reporting process with this 11 step guide.

#### **How to Automate Your Client KPI Reporting Process: The 11**

Zero knowledge of Facebook Marketing or Facebook Ads required. Learn to create your 1st Facebook Business page with this course. Perfect for all abilities - Set up your 1st Facebook Marketing & Facebook Ads campaign from scratch with my step by step tuition.

## **SUPERCHARGE your Facebook Marketing & Facebook Ads in 2019**

In my opinion, the most difficult step in creating a killer digital marketing dashboard is starting, aka, step 1. Taking the first step on your dashboard journey, thankfully, doesn't have to be hard or even time intensive. In this post, I'm outlining the 8 musthave digital marketing KPIs for your first dashboard.

#### **8 must-have metrics for your first digital marketing dashboard**

Job opportunities. According to the Bureau of Labor Statistics, the job growth for advertising, promotions and marketing managers is projected to be 10 percent between 2016 and 2026. An MBA with a concentration in Marketing (Certificate Track) can help prepare you to be a:

#### **MBA with a concentration in Marketing (Certificate Track)**

Key resources Bulk payment requests step by step guide myplace registration for new providers step by step guide myplace registration for trial providers step by step ...

#### **Key resources | NDIS Provider Toolkit**

Jigglar is Do-It-Yourself real estate marketing. You can create amazing real estate flyers & social media from over 300 predone templates in just a matter of minutes.

#### **Jigglar – Do-It-Yourself Real Estate Marketing**

Need help and ideas for your next fundraising event? Start by tweaking your fundraising letters, then click over to our list of 100+ fundraising ideas or get tips for running your next fundraiser! Whether you need info about planning your fundraiser, online fundraising, marketing or volunteers, we've got you covered!Read more about us and why we're able to provide unbiased fundraising info here.

## **Fundraiser Ideas and Fundraising Events**

Do you know how to create the perfect content marketing strategy? Learn to identify your goals, organize your content types and plan a content schedule.

## **How to get started on your content marketing strategy**

Mobile social media refer to the use of social media on mobile devices such as smartphones and tablet computers.Mobile social media are a useful application of mobile marketing because the creation, exchange, and circulation of user-generated content can assist companies with marketing research, communication, and relationship development. Mobile social media differ from others because they ...

## **Social media - Wikipedia**

They need to stay on top of the changes and be ready to pivot. As we move into the next year, we are going to see an overall increased amount of time spent on social platforms, with big brands digging in and committing to a much larger investment in social media marketing. 2017 saw a 60% increase in social media budget over 2016, which is set to continue into 2018

## **8 Most Important Social Media Marketing Trends in 2018 to**

Would you like this pattern as a free PDF? Click on the button below and I'll email it to you! Get this pattern as a free PDF. I picked up this craft booklet, circa 1966, a few months ago at a church rummage sale and got inspired to update one of its projects. The yarn octopus has long been a classic toy to make for children, and I've transformed it into an even easier, and perhaps more ...

## **No-Sew Fleece Octopus Tutorial - whileshenaps.com**

Social media campaign ideas to inspire yours on Facebook, Twitter, Pinterest, Linkedin and more in 2019. In this article, we share the most iconic social media campaign ideas to guide and inspire you.

## **27 Most Successful Social Media Campaign Ideas in 2019 for**

Make a completely different kind of airplane called a Hoop Glider. It's easy and can travel over 30 feet!

## **The Incredible Hoop Glider! - ScienceBob.com**

Updated September 6, 2018. Are you wondering how to make money blogging? Several years ago I realized bloggers were making money. In some cases, they were making great money!

#### **How to Make Money Blogging - Amy Lynn Andrews**

Forest Operations, Bioproducts and Bioengineering. College of Natural Sciences, Forestry, and Agriculture. The interdisciplinary Bachelor of Science in forest operations, bioproducts, and bioenergy (FBB) at the University of Maine extends basic forestry training to include analysis of harvesting operations as well as forest resources utilization.

## **Food Science and Human Nutrition - The University of Maine**

Shrewd business leaders are required in every industry—professionals with the strategic and management skills to navigate a path to greater success.

#### **Online Master of Business Administration (MBA) Degree**

See For Yourself.With more than 300 park-like acres, proximity to downtown Indianapolis, and two new state-of-the-art housing facilities, our campus has it all.The best way to get a feel for what life here at Butler is like is to experience it firsthand. Take a group tour of our #BUtiful campus. Meet some of our current students. Watch the Bulldogs compete at Hinkle Fieldhouse or the Sellick Bowl.

## **Visit Butler | Butler.edu**

Instagram «????????????» ???????? ???????. «???? ??? ?????????? ???????, ??????? ??????????? ????????, ?? ?????? ???????? ??? ?? ???? ??? ????????? ????????? ???????» (?????????? Instagram).

#### **Instagram — ?????????**

Class Summary Recent studies show that Digital Marketing is the fastest growing sector in the tech industry. This course is geared to make you a digital marketing pro What should i know? Nothing! Th

tech.mikecomstock.com

# **Digital Marketing Tutorial: Online Course - Meet Guru99**

Information is the key to good business decisions. There is a great deal of good information freely available on the Web. The following websites provide a starting point for your business research activities.

# **Online Business Resources | NC SBTDC**

Fireside Chat: Courageous perspectives on delivering marketing ROI. Thursday, March 28 5:30 to 8:00 p.m. IIT Institute of Design Kaplan Institute 3137 S Federal St, 2nd Floor

# **Evening Series - AMA Chicago**

Military Students Military service is a major achievement, but today's competitive job market often requires an education related to your field.

# **Admissions - Apply for College | Rasmussen College**

Rick Astley - Never Gonna Give You Up (Official Video) - Listen On Spotify: http://smarturl.it/AstleySpotify Learn more about the brand new album 'Beautiful ...

# **Rick Astley - Never Gonna Give You Up (Official Music**

About Us. M&S is one of the UK's leading retailers. We are committed to making every moment special through the high quality, own brand food, clothing and home products we offer in our stores and internationally.